How To Root Your Android Phone With **[Computer](http://my.inmanuals.com/document.php?q=How To Root Your Android Phone With Computer)** >[>>>CLICK](http://my.inmanuals.com/document.php?q=How To Root Your Android Phone With Computer) HERE<<<

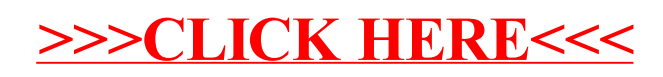